## Package 'cytofkit'

June 24, 2018

<span id="page-0-0"></span>Type Package

Title cytofkit: an integrated mass cytometry data analysis pipeline

Version 1.13.0

Date 2018-01-19

Author Jinmiao Chen, Hao Chen, Matthew Myint

Description An integrated mass cytometry data analysis pipeline that enables simultaneous illustration of cellular diversity and progression.

License Artistic-2.0

#### Maintainer

Jinmiao Chen <Chen\_Jinmiao@immunol.a-star.edu.sg>, Matthew Myint <a0124008@u.nus.edu>

URL <https://github.com/JinmiaoChenLab/cytofkit>

BugReports <https://github.com/JinmiaoChenLab/cytofkit/issues>

biocViews FlowCytometry, GUI, CellBiology, Clustering, DimensionReduction, BiomedicalInformatics

**Depends** R  $(>= 3.4.0)$ , ggplot<sub>2</sub>, plyr

VignetteBuilder knitr

Suggests knitr, RUnit, testthat, BiocGenerics

Imports tcltk, grDevices, graphics, utils, stats, Rtsne, e1071, flowCore, gplots, colourpicker, VGAM, reshape2, ggrepel, shiny, shinyFiles, vegan, Biobase, doParallel, parallel, pdist, methods, destiny,  $FlowSOM(>= 1.4.0)$ , igraph $(>= 1.1.2)$ ,  $RANN(>=$ 2.5), Rcpp  $(>= 0.12.0)$ 

LinkingTo Rcpp

RoxygenNote 6.0.1

git\_url https://git.bioconductor.org/packages/cytofkit

git\_branch master

git\_last\_commit bb50f38

git\_last\_commit\_date 2018-04-30

Date/Publication 2018-06-24

## <span id="page-1-0"></span>R topics documented:

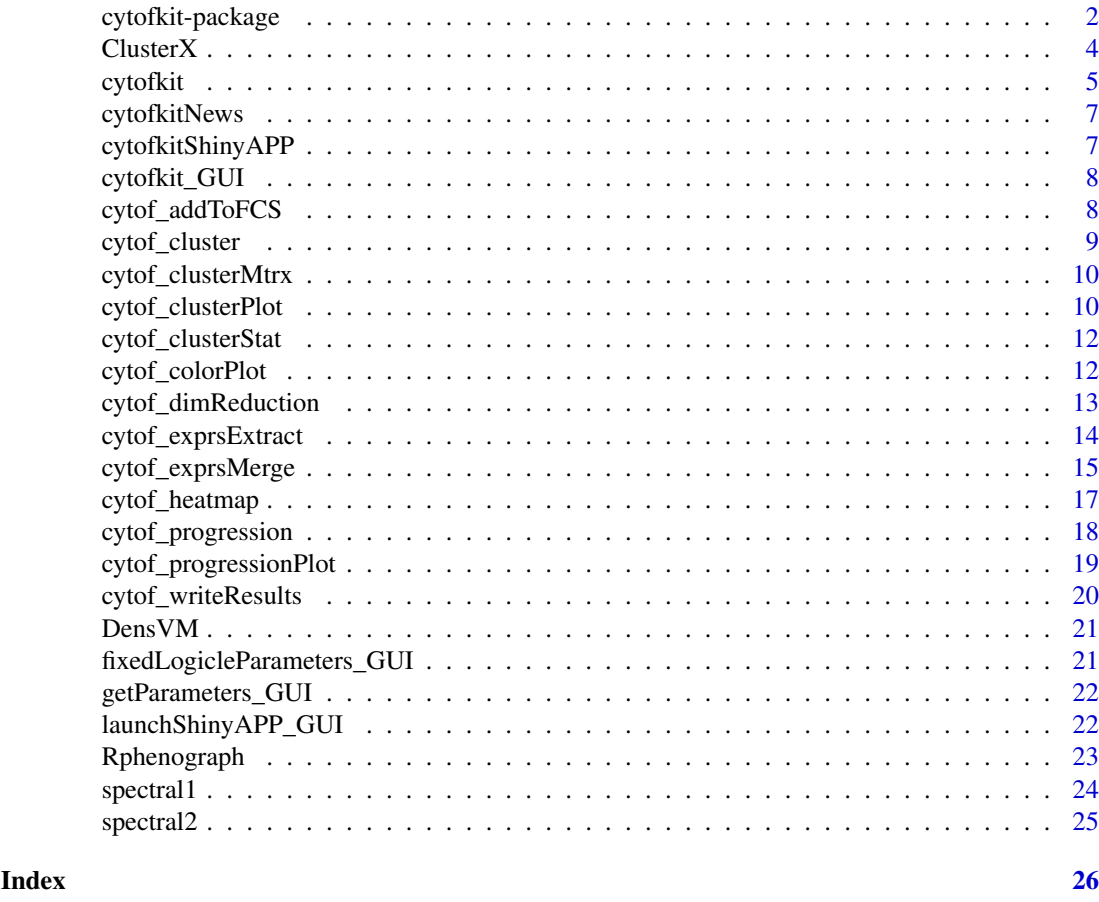

<span id="page-1-1"></span>cytofkit-package *cytofkit: an integrated mass cytometry data analysis pipeline*

## Description

This package is designed to facilitate the analysis workflow of mass cytometry data with automatic subset identification and mapping of cellular progression. Both command line and a GUI client are provided for executing the workflow easily.

## Details

This package integrates merging methods of multiple FCS files, dimension reduction methods (PCA, t-SNE and ISOMAP) and clustering methods (DensVM, ClusterX, and Rphenograph) for rapid subset detection. Analysis results can be visualized and explored interactively using a specially designed shiny web APP, see [cytofkitShinyAPP](#page-6-1). Moreover, the method isomap is provided to map the cellular progression. This workflow can be easily executed with the main function [cytofkit](#page-4-1) or through the GUI client [cytofkit\\_GUI](#page-7-1).

#### Pre-processing

Using function [cytof\\_exprsMerge](#page-14-1), one or multiple FCS files will be loaded via the \*read.FCS\* function in the \*flowCore\* package. Then transformation will be applied to the expression value

#### <span id="page-2-0"></span>cytofkit-package 3

of each FCS file. Transformation methods include autoLgcl, cytofAsinh, logicle and arcsinh, where cytofAsinh is the default.Then mutilple FCS files are merged using one of the merging methods all, min, fixed or ceil.

Dimensionality reduction

Using function [cytof\\_dimReduction](#page-12-1), t-Distributed Stochastic Neighbor Embedding (tsne) is suggested for dimensionality reduction with selected markers, although we also provide methods like isomap and pca.

Cluster

Using function [cytof\\_cluster](#page-8-1), three cluster method are provided, DensVM, ClusterX Rphenograph and FlowSOM. DensVM, densityClustX are performend on the dimension reduced data, while Rphenograph works directed on the high dimensional expression data. Method FlowSOM is integrated from Flow-SOM package (https://bioconductor.org/packages/release/bioc/html/FlowSOM.html).

#### Post-processing

- Using function [cytof\\_clusterPlot](#page-9-1) to visualize the cluster results in a scatter plot, in which dots represent cells, colours indicate their assigned clusters and point shapes represent their belonging samples.

- Using function [cytof\\_heatmap](#page-16-1) to generate heat map to visualize the mean expression of every marker in every cluster. This heat maps is useful to interrogate marker expression to identify each cluster's defining markers.

- Using function [cytof\\_progressionPlot](#page-18-1) to visualize the expression pattern of selected markers against the estimated cellular progression order.

- Using function [cytof\\_addToFCS](#page-7-2) to add any dimension reduced data, cluster results, progression data into the original FCS files, new FCS files will be saved for easy checking with other softwares like FlowJo.

All the above post processing can be automatically implemented and saved using one function [cytof\\_writeResults](#page-19-1).

#### Author(s)

Hao Chen, Jinmiao Chen

#### References

<https://github.com/JinmiaoChenLab/cytofkit>

#### See Also

[cytofkit](#page-4-1), [cytofkit\\_GUI](#page-7-1)

```
## Run on GUI
#cytofkit_GUI() # remove the hash symbol to launch the GUI
## Run on command
dir <- system.file('extdata',package='cytofkit')
file <- list.files(dir, pattern='.fcs$', full=TRUE)
parameters <- list.files(dir, pattern='.txt$', full=TRUE)
## remove the hash symbol to run the following command
#results <- cytofkit(fcsFile = file, markers = parameters)
```

```
## Checking the vignettes for more details
if(interactive()) browseVignettes(package = 'cytofkit')
```
ClusterX *Fast clustering by automatic search and find of density peaks*

#### Description

This package implements the clustering algorithm described by Alex Rodriguez and Alessandro Laio (2014) with improvements of automatic peak detection and parallel implementation

## Usage

```
ClusterX(data, dimReduction = NULL, outDim = 2, dc, gaussian = TRUE,
  alpha = 0.001, detectHalos = FALSE, SVMhalos = FALSE,
 parallel = FALSE, nCore = 4)
```
## Arguments

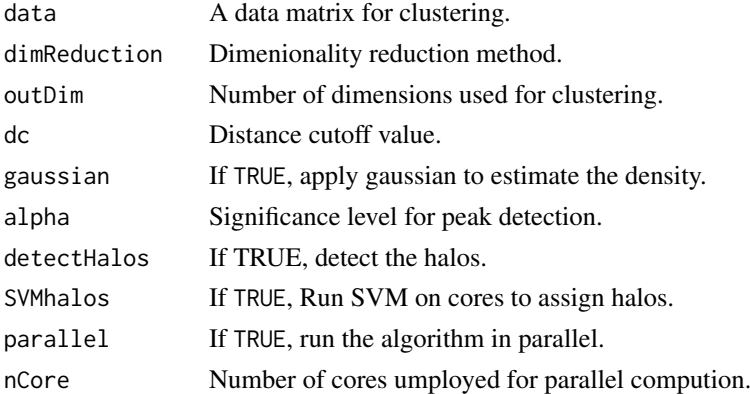

#### Details

ClusterX works on low dimensional data analysis (Dimensionality less than 5). If input data is high dimensional, t-SNE is conducted to reduce the dimensionality.

## Value

A list

## Author(s)

Chen Hao

```
iris_unique <- unique(iris) # Remove duplicates
data <- as.matrix(iris_unique[,1:4])
ClusterXRes <- ClusterX(data)
```
<span id="page-3-0"></span>

<span id="page-4-1"></span><span id="page-4-0"></span>

The main function to drive the cytofkit workflow.

## Usage

```
cytofkit(fcsFiles = getwd(), markers = "parameter.txt",
 projectName = "cytofkit", ifCompensation = FALSE,
  transformMethod = c("autoLgcl", "cytofAsinh", "logicle", "arcsinh", "none"),
  mergeMethod = c("ceil", "all", "min", "fixed"), fixedNum = 10000,
  dimReductionMethod = c("tsne", "pca", "isomap"),
  clusterMethods = c("Rphenograph", "ClusterX", "DensVM", "FlowSOM", "NULL"),
  visualizationMethods = c("tsne", "pca", "isomap", "NULL"),
 progressionMethod = c("NULL", "diffusionmap", "isomap"),
 Rphenograph_k = 30, FlowSOM_k = 40, seed = NULL,
 clusterSampleSize = 500, resultDir = getwd(), saveResults = TRUE,
 saveObject = TRUE, openShinyAPP = FALSE, ...)
```
## Arguments

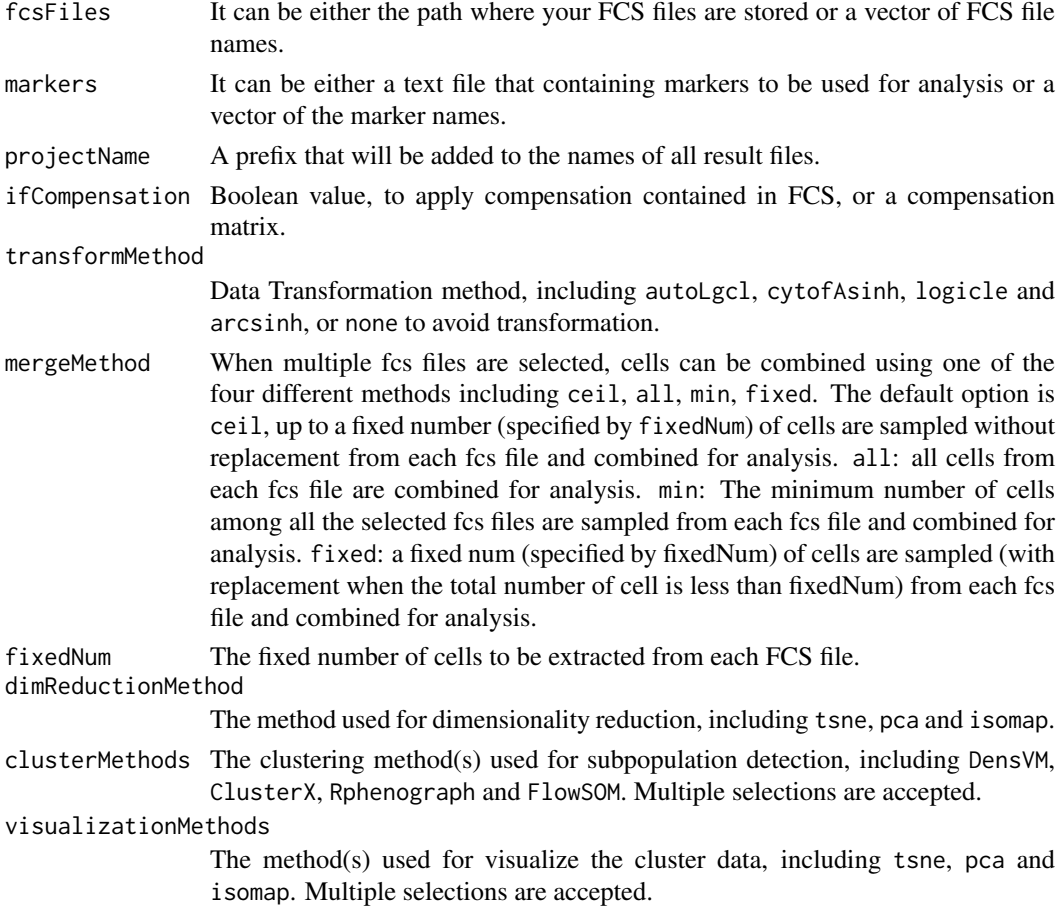

<span id="page-5-0"></span>6 cytofkit i 1999 a 1999 a 1999 a 1999 a 1999 a 1999 a 1999 a 1999 a 1999 a 1999 a 1999 a 1999 a 1999 a 1999 a

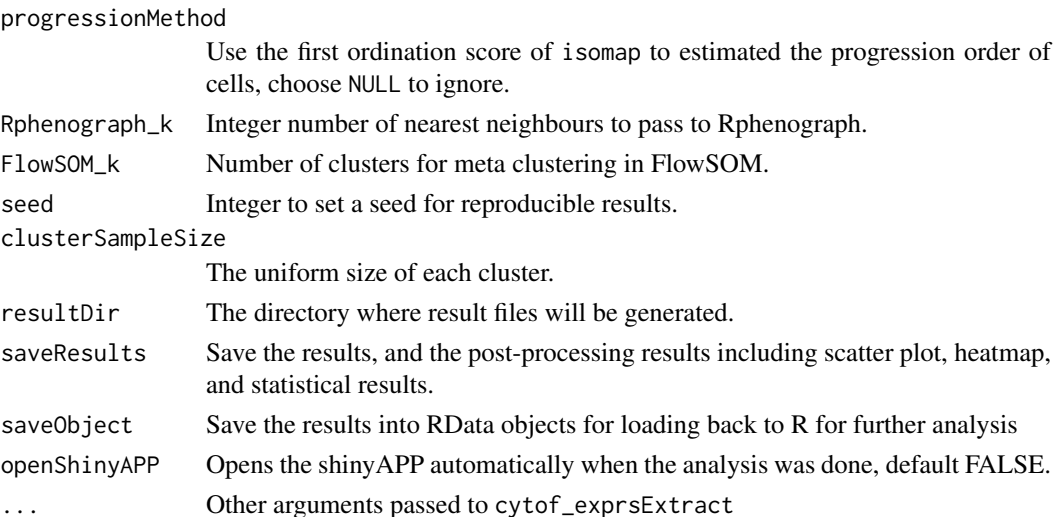

#### Details

cytofkit works as the main funciton to perform the analysis of one or multiple FCS files. The workflow contains data merging from multiple FCS file, expression data transformation, dimensionality reduction with PCA, isomap or tsne (default), clustering analysis with methods includes DensVM, ClusterX, Rphenograph) and FlowSOM for subpopulation detection, and estimation of cellular progression using isomap. The analysis results can be visualized using scatter plot, heatmap plot or progression plot. Dimension reduced data and cluster labels will be saved back to new copies of FCS files. By default the analysis results will be automatically saved under resultDir for further annotation. Moreover An interactive web application is provided for interactive exploration of the analysis results, see cytofkitShinyAPP.

#### Value

a list containing expressionData, dimReductionMethod, visualizationMethods, dimReducedRes, clusterRes, progressionRes, projectName, rawFCSdir and resultDir. If choose 'saveResults = TRUE', results will be saved into files under resultDir.

#### Author(s)

Hao Chen, Jinmiao Chen

## References

<https://github.com/JinmiaoChenLab/cytofkit>

#### See Also

[cytofkit](#page-4-1), [cytofkit\\_GUI](#page-7-1), [cytofkitShinyAPP](#page-6-1)

```
dir <- system.file('extdata',package='cytofkit')
file <- list.files(dir, pattern='.fcs$', full=TRUE)
parameters <- list.files(dir, pattern='.txt$', full=TRUE)
## remove the hash symbol to run the following command
#cytofkit(fcsFile = file, markers = parameters)
```
<span id="page-6-0"></span>

check the package update news

#### Usage

cytofkitNews()

#### Value

Opens .Rd file of package update news

<span id="page-6-1"></span>cytofkitShinyAPP *A Shiny APP to interactively visualize the analysis results*

### Description

Take the the RData object file saved by cytofkit as input, automatically load the data and allow exploration of the analysis results with interactive control

## Usage

cytofkitShinyAPP(RData = NULL, onServer = FALSE)

## Arguments

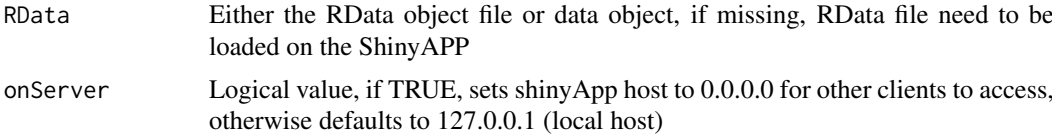

## Value

Opens shinyApp session for data visualisation

## Author(s)

Hao Chen

```
d <- system.file('extdata', package = 'cytofkit')
Rdata <- list.files(d, pattern = '.RData$', full.names = TRUE)
#only for interactive sessions, remove hash to run
#cytofkitShinyAPP(Rdata)
```
<span id="page-7-1"></span><span id="page-7-0"></span>

This GUI provides an easy way to apply cytofkit package. Main parameters for running 'cytofkit' main function were integrated in this GUI, and each parameter has a help button to show the instructions. The cytofkit analysis will be automatically started after submitting.

## Usage

cytofkit\_GUI()

## Value

the GUI for cytofkit-package

#### Author(s)

Hao Chen

#### References

<http://signbioinfo.github.io/cytofkit/>

## See Also

[cytofkit-package](#page-1-1), [cytofkit](#page-4-1)

#### Examples

#cytofkit\_GUI() # remove the hash symbol to run

<span id="page-7-2"></span>cytof\_addToFCS *Add data to the original FCS files*

#### Description

Store the new dimension transformed data and cluster data into the exprs matrix in new fcs files under analyzedFCSdir

## Usage

```
cytof_addToFCS(data, rawFCSdir, origSampNames = NULL, analyzedFCSdir,
  transformed_cols = c("tsne_1", "tsne_2"), cluster_cols = c("cluster"),
  clusterIDs = NULL, specifySampleNames = NULL, inLgclTrans = TRUE)
```
## <span id="page-8-0"></span>cytof\_cluster 9

#### Arguments

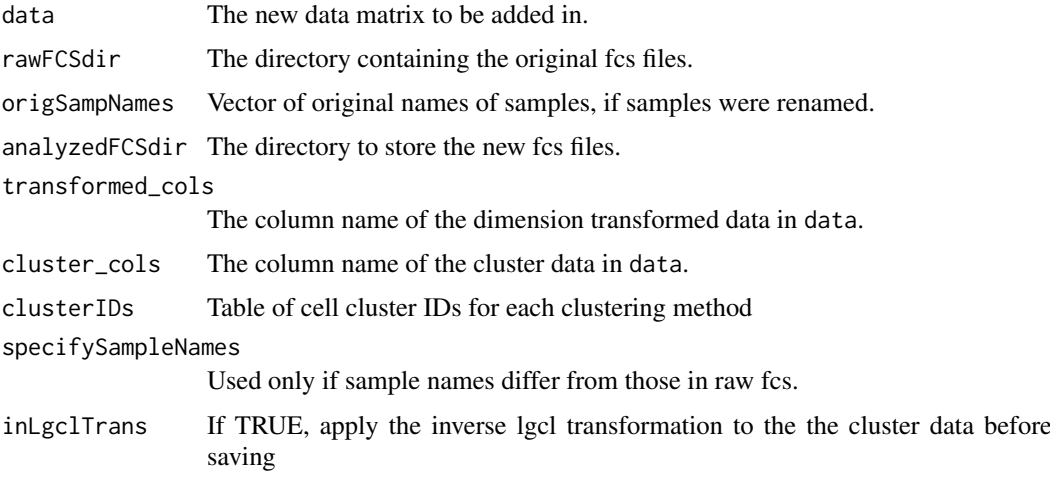

## Value

New fcs files stored under analyzedFCSdir

<span id="page-8-1"></span>cytof\_cluster *Subset detection by clustering*

#### Description

Apply clustering algorithms to detect cell subsets. DensVM and ClusterX clustering is based on the transformed ydata and uses xdata to train the model. Rphenograph directly works on high dimensional xdata. FlowSOM is integrated from FlowSOM pacakge (https://bioconductor.org/packages/release/bioc/html/FlowS

## Usage

```
cytof_cluster(ydata = NULL, xdata = NULL, method = c("Rphenograph",
  "ClusterX", "DensVM", "FlowSOM", "NULL"), Rphenograph_k = 30,
 FlowSOM_k = 40, flowSeed = NULL)
```
## Arguments

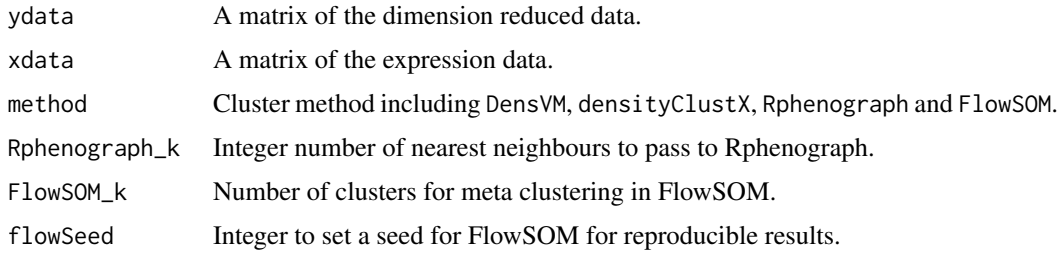

## Value

a vector of the clusters assigned for each row of the ydata

#### Examples

```
d<-system.file('extdata', package='cytofkit')
fcsFile <- list.files(d, pattern='.fcs$', full=TRUE)
parameters <- list.files(d, pattern='.txt$', full=TRUE)
markers <- as.character(read.table(parameters, header = FALSE)[, 1])
xdata <- cytof_exprsMerge(fcsFile, mergeMethod = 'fixed', fixedNum = 100)
ydata <- cytof_dimReduction(xdata, markers = markers, method = "tsne")
clusters <- cytof_cluster(ydata, xdata, method = "ClusterX")
```
cytof\_clusterMtrx *Expression values by cluster*

#### Description

Generate a matrix of expression values for cells in a cluster

#### Usage

```
cytof_clusterMtrx(analysis_results, clusterMethod = NULL, cluster)
```
## Arguments

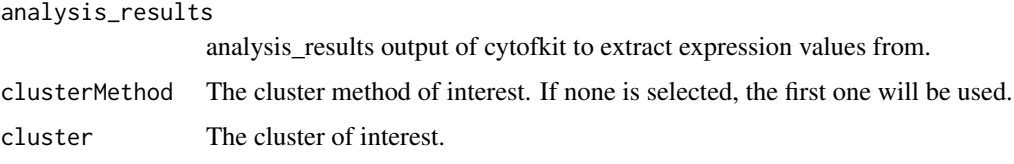

## Value

A data table with marker expression values of cells in a given cluster

## Examples

```
dir <- system.file('extdata',package='cytofkit')
file <- list.files(dir ,pattern='.RData$', full=TRUE)
load(file)
cluster2_table <- cytof_clusterMtrx(analysis_results, "Rphenograph", 2)
```
<span id="page-9-1"></span>cytof\_clusterPlot *Scatter plot of the cluster results*

#### Description

Dot plot visualization of the cluster results, with color indicating different clusters, and shape of different samples.

<span id="page-9-0"></span>

#### cytof\_clusterPlot 11

#### Usage

```
cytof_clusterPlot(data, xlab, ylab, cluster, sample, title = "cluster",
  type = 1, point_size = NULL, addLabel = TRUE, labelSize = 10,
  sampleLabel = TRUE, labelRepel = FALSE, fixCoord = TRUE, clusterColor)
```
#### Arguments

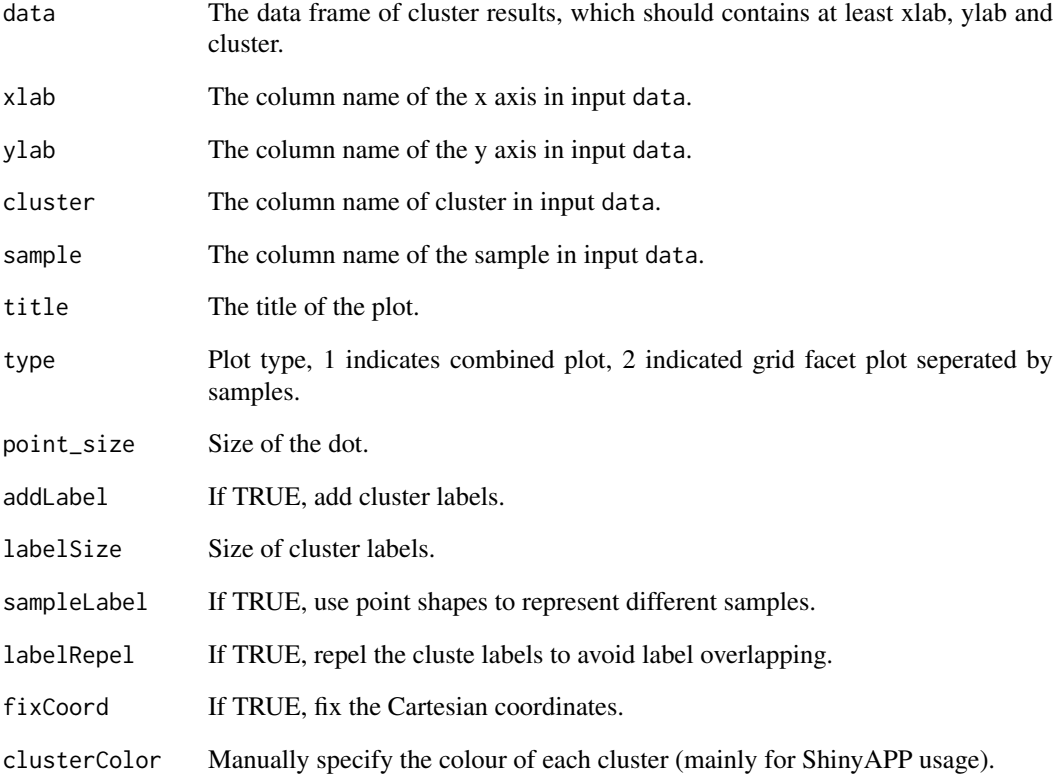

## Value

The ggplot object of the scatter cluster plot.

```
x \leq c(rnorm(100, mean = 1), rnorm(100, mean = 3), rnorm(100, mean = 9))
y \le c (rnorm(100, mean = 2), rnorm(100, mean = 8), rnorm(100, mean = 5))
c \leq c (rep(1,100), rep(2,100), rep(3,100))
rnames \leq paste(paste('sample_', c('A','B','C'), sep = ''), rep(1:100,each = 3), sep='_')
data \leq data.frame(dim1 = x, dim2 = y, cluster = c)
rownames(data) <- rnames
data$sample <- "data"
cytof_clusterPlot(data, xlab="dim1", ylab="dim2", cluster="cluster", sample = "sample")
```
<span id="page-11-0"></span>cytof\_clusterStat *Statistics of the cluster results*

#### Description

Calculate the mean or median expression level of each marker for each cluster, or percentage of cell numbers of each cluster for each sample.

## Usage

```
cytof_clusterStat(data, markers, cluster = "cluster", sample,
  statMethod = c("mean", "median", "percentage", "NULL"))
```
## Arguments

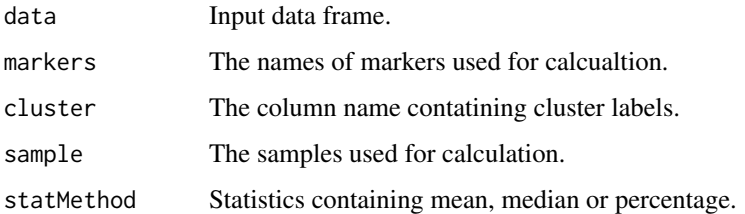

#### Value

A matrix of the statistics results

#### Examples

```
m1 <- c(rnorm(300, 10, 2), rnorm(400, 4, 2), rnorm(300, 7))
m2 <- c(rnorm(300, 4), rnorm(400, 16), rnorm(300, 10, 3))
m3 <- c(rnorm(300, 16), rnorm(400, 40, 3), rnorm(300, 10))
m4 <- c(rnorm(300, 7, 3), rnorm(400, 30, 2), rnorm(300, 10))
m5 <- c(rnorm(300, 27), rnorm(400, 40, 1),rnorm(300, 10))
c \leq c (rep(1,300), rep(2,400), rep(3,300))
rnames <- paste(paste('sample_', c('A','B','C','D'), sep = ''),
rep(1:250, each = 4), sep=')'exprs_cluster <- data.frame(cluster = c, m1 = m1, m2 = m2, m3 = m3, m4 = m4, m5 = m5)
row.names(exprs_cluster) <- rnames
cytof_clusterStat(data = exprs_cluster, cluster = "cluster", statMethod = "mean")
```
cytof\_colorPlot *Plot the data with color-coded marker values*

## Description

Plot the data with color-coded marker values

#### <span id="page-12-0"></span>Usage

```
cytof_colorPlot(data, xlab, ylab, zlab, colorPalette = c("bluered",
  "spectral1", "spectral2", "heat"), limits = c(quantile(data[, zlab], 0.02),
 quantile(data[, zlab], 0.98)), pointSize = 0.5, alpha = 1,
  removeOutlier = TRUE)
```
## Arguments

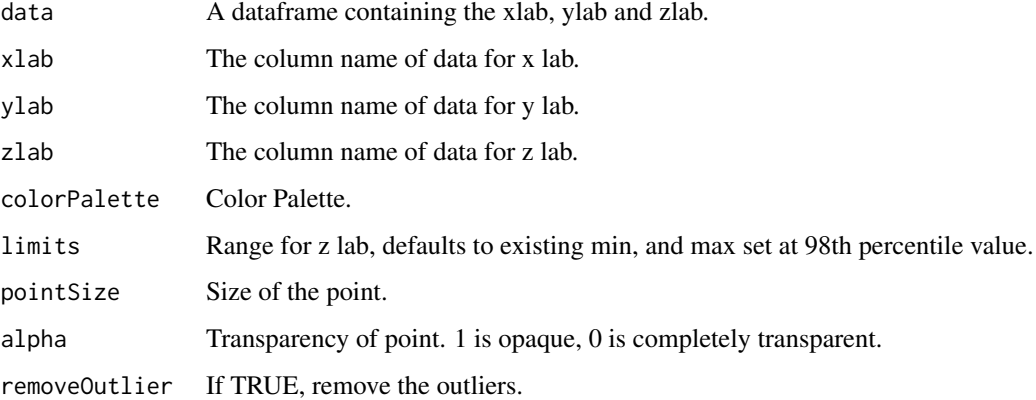

#### Value

A ggplot object.

#### Examples

```
x < -c(rnorm(100, mean = 1), rnorm(100, mean = 3), rnorm(100, mean = 9))
y \le c (rnorm(100, mean = 2), rnorm(100, mean = 8), rnorm(100, mean = 5))
c <- rnorm(300, 10, 5)
data \leq data.frame(dim1 = x, dim2 = y, marker = c)
cytof_colorPlot(data = data, xlab = "dim1", ylab = "dim2", zlab = "marker")
```
<span id="page-12-1"></span>cytof\_dimReduction *Dimension reduction for high dimension data*

#### Description

Apply dimension reduction on the cytof expression data, with method pca, tsne, diffusionmap or isomap.

#### Usage

```
cytof_dimReduction(data, markers = NULL, method = c("tsne", "pca", "isomap",
  "diffusionmap", "NULL"), distMethod = "euclidean", out_dim = 2,
  tsneSeed = 42, isomap_k = 5, isomap_ndim = NULL,
  isomapFragmentOK = TRUE, ...)
```
#### Arguments

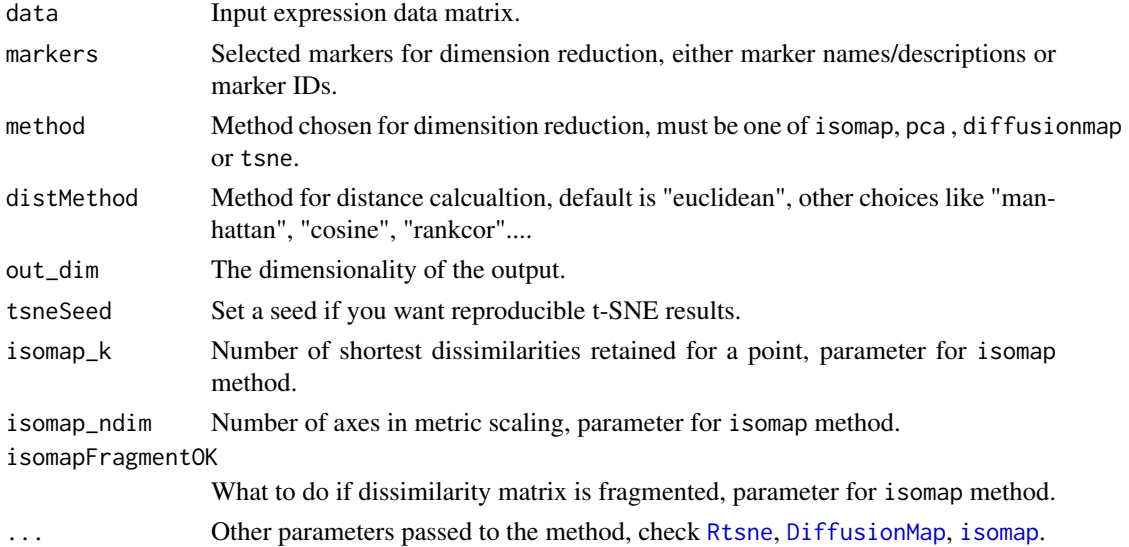

#### Value

A matrix of the dimension reduced data, with colnames method\_ID, and rownames same as the input data.

#### Note

Currently, diffusionmap will not work with R 3.4.0, due to an issue with the latest CRAN release of its dependency [igraph](#page-0-0) If this is the case, consider manually updating [igraph](#page-0-0) using; install.packages("https://github.com/igraph/rigraph/releases/download/v1.1.0/igraph\_1.1.0.zip",

#### Examples

```
data(iris)
in\_data \leftarrow iris[, 1:4]markers <- colnames(in data[, 1:4])
out_data <- cytof_dimReduction(in_data, markers = markers, method = "tsne")
```
<span id="page-13-1"></span>cytof\_exprsExtract *Extract the expression data from a FCS file with preprocessing*

#### Description

Extract the FCS expresssion data with preprocessing of compensation (for FCM data only) and transformation. Transformtion methods includes autoLgcl, cytofAsinh, logicle (customizable) and arcsinh (customizable).

## Usage

```
cytof_exprsExtract(fcsFile, verbose = FALSE, comp = FALSE,
  transformMethod = c("autoLgcl", "cytofAsinh", "logicle", "arcsinh", "none"),
  scaleTo = NULL, q = 0.05, l_w = 0.1, l_t = 4000, l_m = 4.5,
 l_a = 0, a_a = 1, a_b = 1, a_c = 0
```
<span id="page-13-0"></span>

#### <span id="page-14-0"></span>Arguments

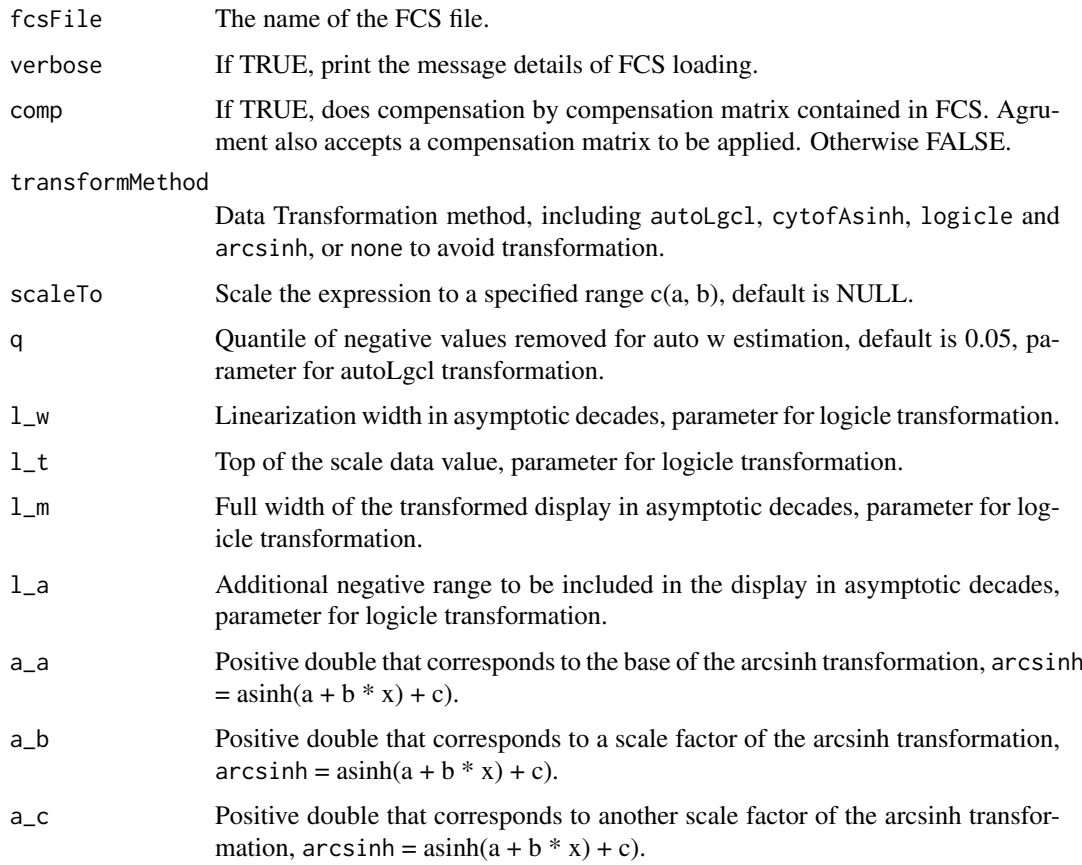

## Value

A transformed expression data matrix, row names added as filename\_cellID, column names added as name<desc>.

#### Examples

```
d <- system.file('extdata',package='cytofkit')
fcsFile <- list.files(d,pattern='.fcs$',full=TRUE)
transformed <- cytof_exprsExtract(fcsFile)
```
<span id="page-14-1"></span>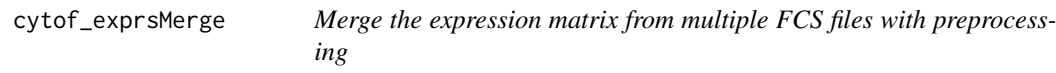

## Description

Apply preprocessing on each FCS file including compensation (for FCM data only) and transformation with selected markers, then expression matrix are extracted and merged using one of the methods, all, min, fixed or ceil

## <span id="page-15-0"></span>Usage

```
cytof_exprsMerge(fcsFiles, comp = FALSE, transformMethod = c("autoLgcl",
  "cytofAsinh", "logicle", "arcsinh", "none"), scaleTo = NULL,
  mergeMethod = c("ceil", "all", "fixed", "min"), fixedNum = 10000,
 sampleSeed = 123, ...
```
## Arguments

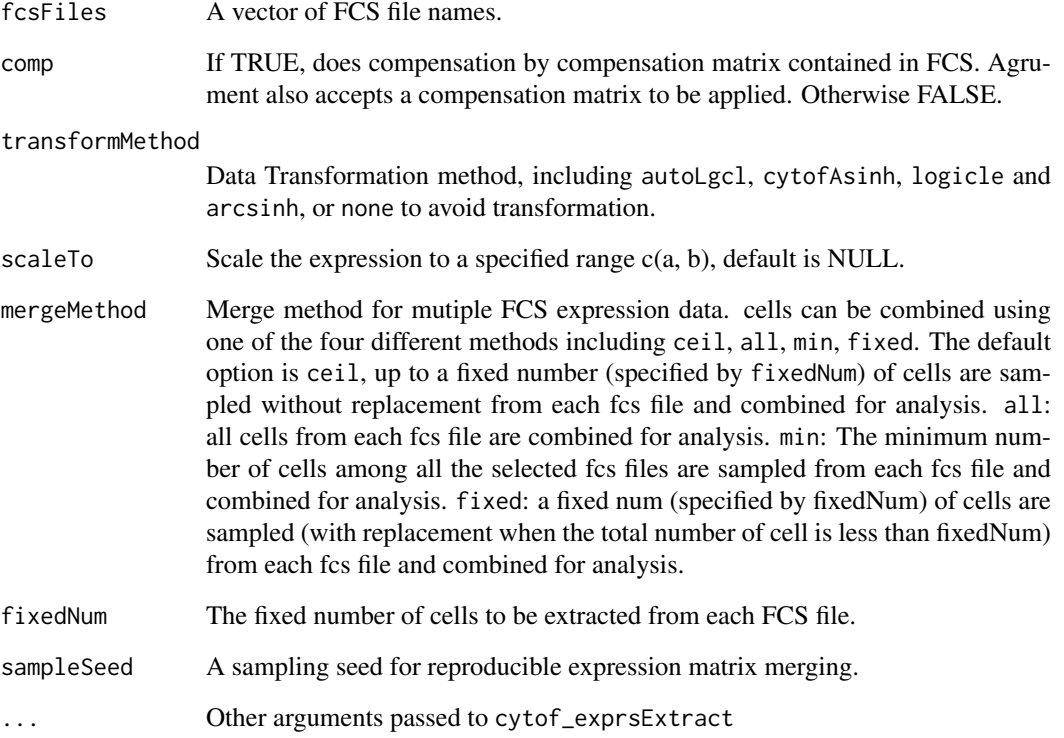

## Value

A matrix containing the merged expression data, with selected markers, row names added as filename\_cellID, column names added as name<desc>.

## See Also

[cytof\\_exprsExtract](#page-13-1)

```
d<-system.file('extdata',package='cytofkit')
fcsFiles <- list.files(d,pattern='.fcs$',full=TRUE)
merged <- cytof_exprsMerge(fcsFiles)
```
<span id="page-16-1"></span><span id="page-16-0"></span>

Heatmap plot of cluster mean value results

#### Usage

```
cytof_heatmap(data, baseName = "Cluster", scaleMethod = "none",
 dendrogram = c("both", "row", "column", "none"), colPalette = c("bluered",
  "greenred", "spectral1", "spectral2"), cex_row_label = NULL,
 cex\_col\_label = NULL, keypar = list(mgp = c(1.5, 0.5, 0), mar = c(3, 2.5,3.5, 1), keysize = 1.4, margins = c(5, 5))
```
#### Arguments

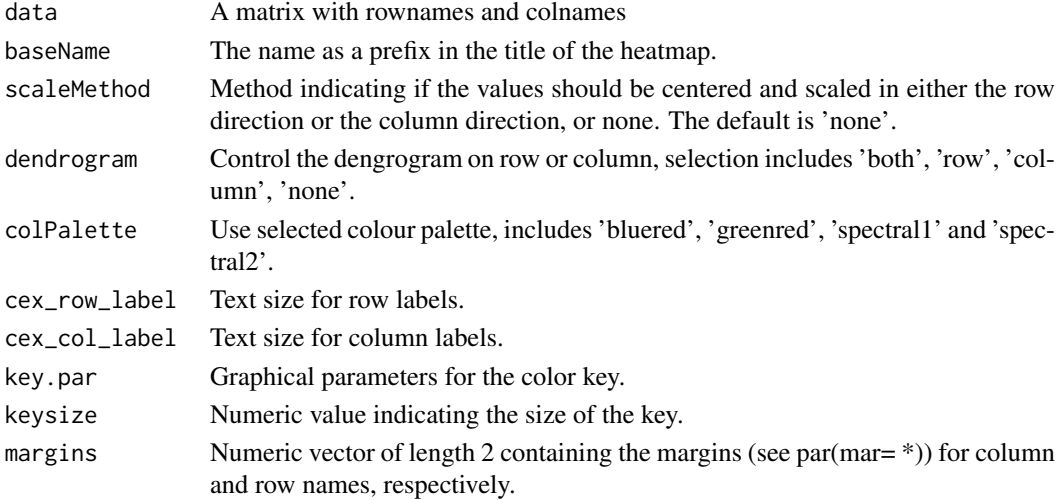

#### Value

A heatmap object from gplots

```
m1 <- c(rnorm(300, 10, 2), rnorm(400, 4, 2), rnorm(300, 7))
m2 <- c(rnorm(300, 4), rnorm(400, 16), rnorm(300, 10, 3))
m3 <- c(rnorm(300, 16), rnorm(400, 40, 3), rnorm(300, 10))
m4 <- c(rnorm(300, 7, 3), rnorm(400, 30, 2), rnorm(300, 10))
m5 <- c(rnorm(300, 27), rnorm(400, 40, 1),rnorm(300, 10))
c \leq c (rep(1,300), rep(2,400), rep(3,300))
rnames <- paste(paste('sample_', c('A','B','C','D'), sep = ''),
rep(1:250, each = 4), sep='')exprs_cluster <- data.frame(cluster = c, m1 = m1, m2 = m2, m3 = m3, m4 = m4, m5 = m5)
row.names(exprs_cluster) <- sample(rnames, 1000)
cluster_mean <- aggregate(. ~ cluster, data = exprs_cluster, mean)
rownames(cluster_mean) <- paste("cluster_", cluster_mean$cluster, sep = "")
cytof_heatmap(cluster_mean[, -which(colnames(cluster_mean) == "cluster")])
```
<span id="page-17-0"></span>

Infer the progression based on the relationship of cell subsets estimated using ISOMAP or Diffusion map.

#### Usage

```
cytof_progression(data, cluster, method = c("diffusionmap", "isomap", "NULL"),
 distMethod = "euclidean", out_dim = 2, clusterSampleMethod = c("ceil",
  "all", "fixed", "min"), clusterSampleSize = 500, sampleSeed = 123)
```
#### Arguments

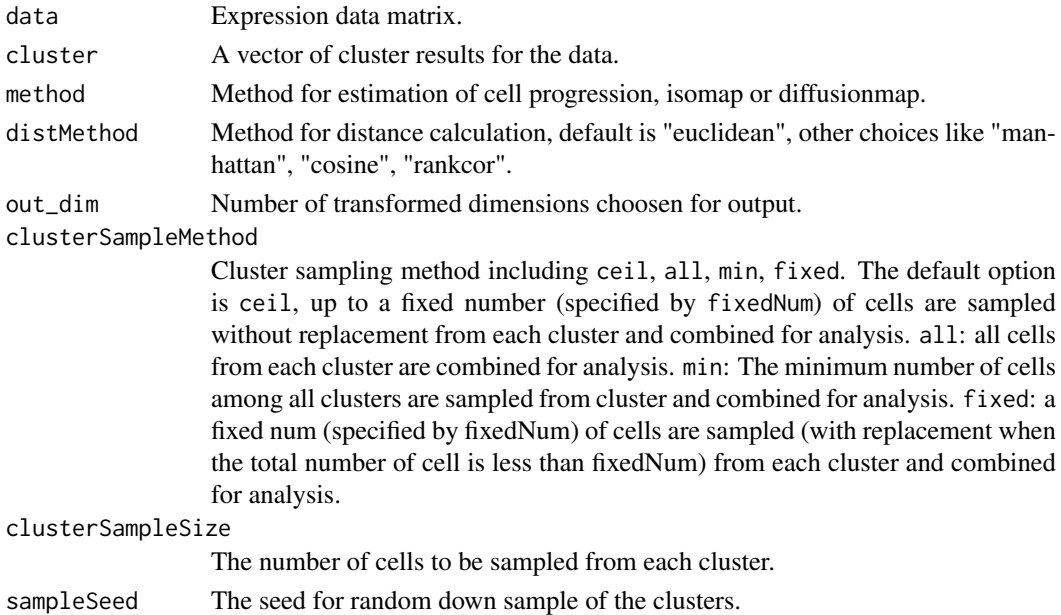

#### Value

a list. Includes: sampleData, sampleCluster and progressionData.

```
d<-system.file('extdata', package='cytofkit')
fcsFile <- list.files(d, pattern='.fcs$', full=TRUE)
parameters <- list.files(d, pattern='.txt$', full=TRUE)
markers <- as.character(read.table(parameters, header = TRUE)[, 1])
xdata <- cytof_exprsMerge(fcsFile, mergeMethod = 'fixed', fixedNum = 2000)
clusters <- cytof_cluster(xdata = xdata, method = "Rphenograph")
prog <- cytof_progression(data = xdata, cluster = clusters, clusterSampleSize = 100)
d <- as.data.frame(cbind(prog$progressionData, cluster = factor(prog$sampleCluster)))
cytof_clusterPlot(data =d, xlab = "diffusionmap_1", ylab="diffusionmap_2",
                  cluster = "cluster", sampleLabel = FALSE)
```
<span id="page-18-1"></span><span id="page-18-0"></span>cytof\_progressionPlot *Progression plot*

### Description

Plot the expression trend along the estimated cell progressing order

#### Usage

```
cytof_progressionPlot(data, markers, clusters, orderCol = "isomap_1",
 clusterCol = "cluster", reverseOrder = FALSE, addClusterLabel = TRUE,
 clusterLabelSize = 5, segmentSize = 0.5, min_expr = NULL,
  trend_formula = "expression \sim sm.ns(Pseudotime, df=3)")
```
## Arguments

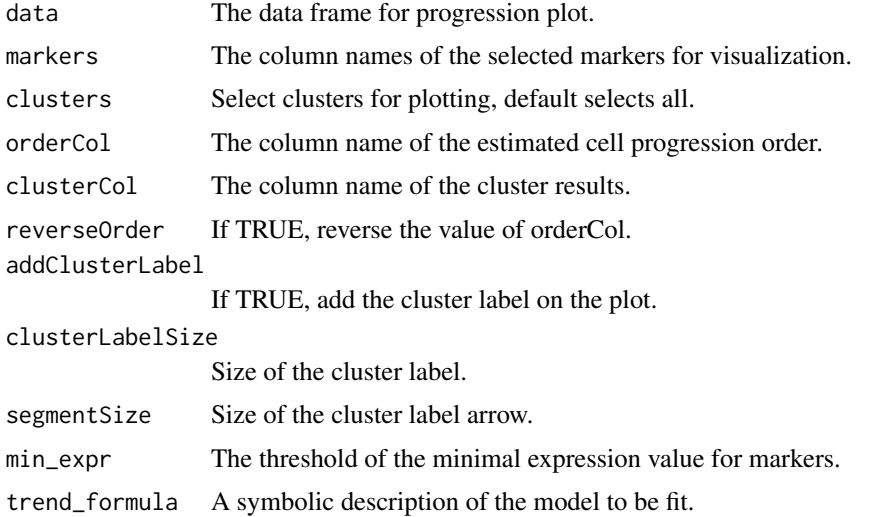

#### Value

A ggplot2 object

```
m1 <- c(rnorm(300, 10, 2), rnorm(400, 4, 2), rnorm(300, 7))
m2 <- c(rnorm(300, 4), rnorm(400, 16), rnorm(300, 10, 3))
m3 <- c(rnorm(300, 16), rnorm(400, 40, 3), rnorm(300, 10))
m4 <- c(rnorm(300, 7, 3), rnorm(400, 30, 2), rnorm(300, 10))
m5 <- c(rnorm(300, 27), rnorm(400, 40, 1),rnorm(300, 10))
c \leq c (rep(1,300), rep(2,400), rep(3,300))
rnames <- paste(paste('sample_', c('A','B','C','D'), sep = ''),
rep(1:250,each = 4), sep='_')
exprs_cluster <- data.frame(cluster = c, m1 = m1, m2 = m2, m3 = m3, m4 = m4, isomap_1 = m5)
row.names(exprs_cluster) <- sample(rnames, 1000)
cytof_progressionPlot(exprs_cluster, markers = c("m1","m2","m3","m4"))
```
<span id="page-19-1"></span><span id="page-19-0"></span>cytof\_writeResults *Save the cytofkit analysis results*

## Description

Save analysis results from cytofkit main function to RData, csv files and PDF files and add them to a new copy of FCS files.

#### Usage

```
cytof_writeResults(analysis_results, projectName, saveToRData = TRUE,
 saveToFCS = TRUE, saveToFiles = TRUE, resultDir, rawFCSdir,
  inverseLgclTrans = TRUE)
```
## Arguments

analysis\_results

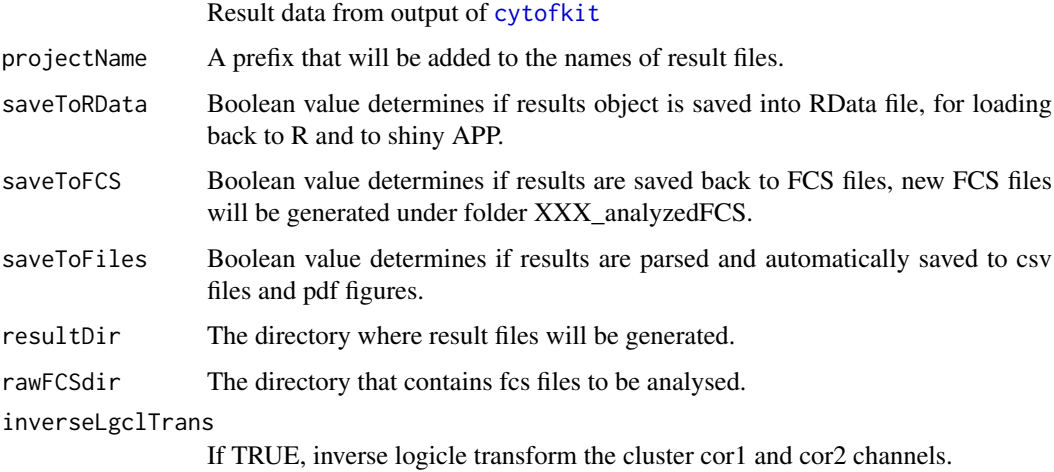

#### Value

Save all results in the resultDir

## See Also

[cytofkit](#page-4-1)

```
d <- system.file('extdata',package='cytofkit')
f <- list.files(d, pattern='.fcs$', full=TRUE)
p <- list.files(d, pattern='.txt$', full=TRUE)
#tr <- cytofkit(fcsFile=f,markers=p,projectName='t',saveResults=FALSE)
#cytof_write_results(tr,projectName = 'test',resultDir=d,rawFCSdir =d)
```
<span id="page-20-0"></span>

Density-based local maxima peak finding, subpopulation assigning with the power of SVM

## Usage

```
DensVM(ydata, xdata)
```
#### Arguments

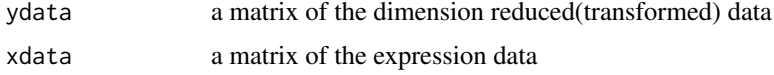

## Value

a list contains a matrix peakdata of the peak numbers with different kernel bandwidth, and a matrix clusters of the cluster results

## Author(s)

Chen Jinmiao

#### Examples

```
d<-system.file('extdata',package='cytofkit')
fcsFile <- list.files(d,pattern='.fcs$',full=TRUE)
xdata <- cytof_exprsMerge(fcsFile, mergeMethod = 'fixed', fixedNum = 100)
ydata <- cytof_dimReduction(xdata)
#clusters <- DensVM(ydata, xdata)
```
fixedLogicleParameters\_GUI

*GUI for gettting parameter for logicle transformation*

## Description

Extract the parameter for fixed logicle transformation

## Usage

```
fixedLogicleParameters_GUI(fixedLgclParas = c(0.5, 5e+05, 4.5, 0))
```
## Arguments

fixedLgclParas parameters vector containing w, t, m, a

## Value

Parameters for fixed logicle transformation

## Examples

#fixedLogicleParameters\_GUI

getParameters\_GUI *GUI for marker selection*

## Description

Extract the markers from the fcsfiles

## Usage

```
getParameters_GUI(fcsFile, rawFCSdir)
```
## Arguments

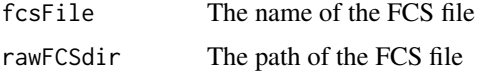

## Value

List of markers for ddimension reduction and clustering

## Examples

#getParameters\_GUI()

launchShinyAPP\_GUI *GUI for launching shiny APP*

## Description

A shiny APP for interactive exploration of analysis results

## Usage

```
launchShinyAPP_GUI(message = "cytofkit", dir = getwd(), obj = NULL)
```
## Arguments

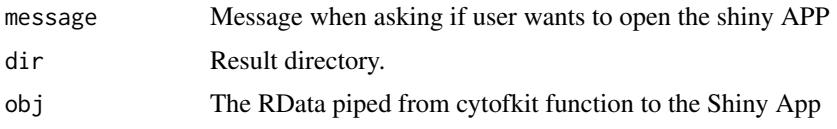

<span id="page-21-0"></span>

#### <span id="page-22-0"></span>Rphenograph 23

## Value

Window asking user if they wish to open shinyApp directly

## Examples

# launchShinyAPP\_GUI()

Rphenograph *RphenoGraph clustering*

## Description

R implementation of the phenograph algorithm

## Usage

Rphenograph(data,  $k = 30$ )

## Arguments

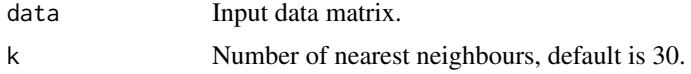

## Details

A simple R implementation of the phenograph [PhenoGraph](http://www.cell.com/cell/abstract/S0092- 8674(15)00637-6) algorithm, which is a clustering method designed for high-dimensional singlecell data analysis. It works by creating a graph ("network") representing phenotypic similarities between cells by calculating the Jaccard coefficient between nearest-neighbor sets, and then identifying communities using the well known [Louvain method](https://sites.google.com/site/findcommunities/) in this graph.

#### Value

a communities object, the operations of this class contains:

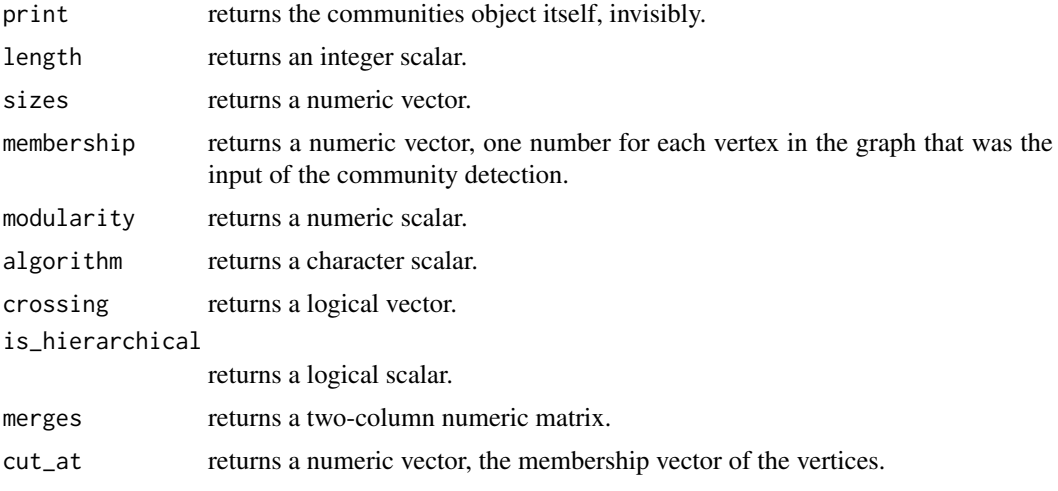

<span id="page-23-0"></span>24 spectral1

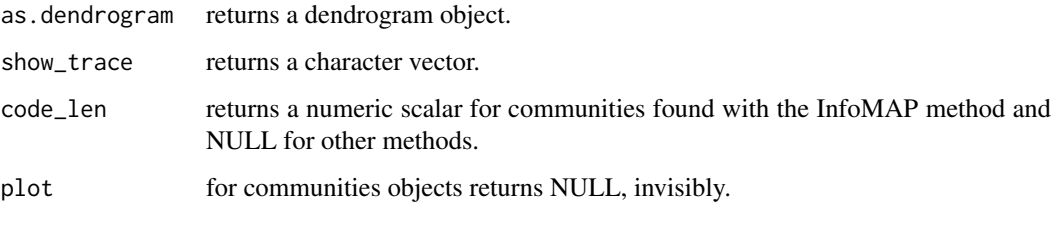

## Author(s)

Chen Hao

#### References

Jacob H. Levine and et.al. Data-Driven Phenotypic Dissection of AML Reveals Progenitor-like Cells that Correlate with Prognosis. Cell, 2015.

## Examples

```
iris_unique <- unique(iris) # Remove duplicates
data <- as.matrix(iris_unique[,1:4])
Rphenograph_out \leq Rphenograph(data, k = 45)
```

```
spectral1 First Function for spectral color palette
```
## Description

First Function for spectral color palette

## Usage

spectral1(n)

## Arguments

n Number of colors.

## Value

Hex colour values

#### Examples

spectral1(2)

<span id="page-24-0"></span>

Second Function for spectral color palette

## Usage

spectral2(n)

## Arguments

n Number of colors.

## Value

Hex colour values

## Examples

spectral2(2)

# <span id="page-25-0"></span>Index

ClusterX, [4](#page-3-0) cytof\_addToFCS, *[3](#page-2-0)*, [8](#page-7-0) cytof\_cluster, *[3](#page-2-0)*, [9](#page-8-0) cytof\_clusterMtrx, [10](#page-9-0) cytof\_clusterPlot, *[3](#page-2-0)*, [10](#page-9-0) cytof\_clusterStat, [12](#page-11-0) cytof\_colorPlot, [12](#page-11-0) cytof\_dimReduction, *[3](#page-2-0)*, [13](#page-12-0) cytof\_exprsExtract, [14,](#page-13-0) *[16](#page-15-0)* cytof\_exprsMerge, *[2](#page-1-0)*, [15](#page-14-0) cytof\_heatmap, *[3](#page-2-0)*, [17](#page-16-0) cytof\_progression, [18](#page-17-0) cytof\_progressionPlot, *[3](#page-2-0)*, [19](#page-18-0) cytof\_writeResults, *[3](#page-2-0)*, [20](#page-19-0) cytofkit, *[2,](#page-1-0) [3](#page-2-0)*, [5,](#page-4-0) *[6](#page-5-0)*, *[8](#page-7-0)*, *[20](#page-19-0)* cytofkit-package, [2](#page-1-0) cytofkit\_GUI, *[2,](#page-1-0) [3](#page-2-0)*, *[6](#page-5-0)*, [8](#page-7-0) cytofkitNews, [7](#page-6-0) cytofkitShinyAPP, *[2](#page-1-0)*, *[6](#page-5-0)*, [7](#page-6-0)

DensVM, [21](#page-20-0) DiffusionMap, *[14](#page-13-0)*

fixedLogicleParameters\_GUI, [21](#page-20-0)

getParameters\_GUI, [22](#page-21-0)

igraph, *[14](#page-13-0)* isomap, *[14](#page-13-0)*

launchShinyAPP\_GUI, [22](#page-21-0)

Rphenograph, [23](#page-22-0) Rtsne, *[14](#page-13-0)*

spectral1, [24](#page-23-0) spectral2, [25](#page-24-0)